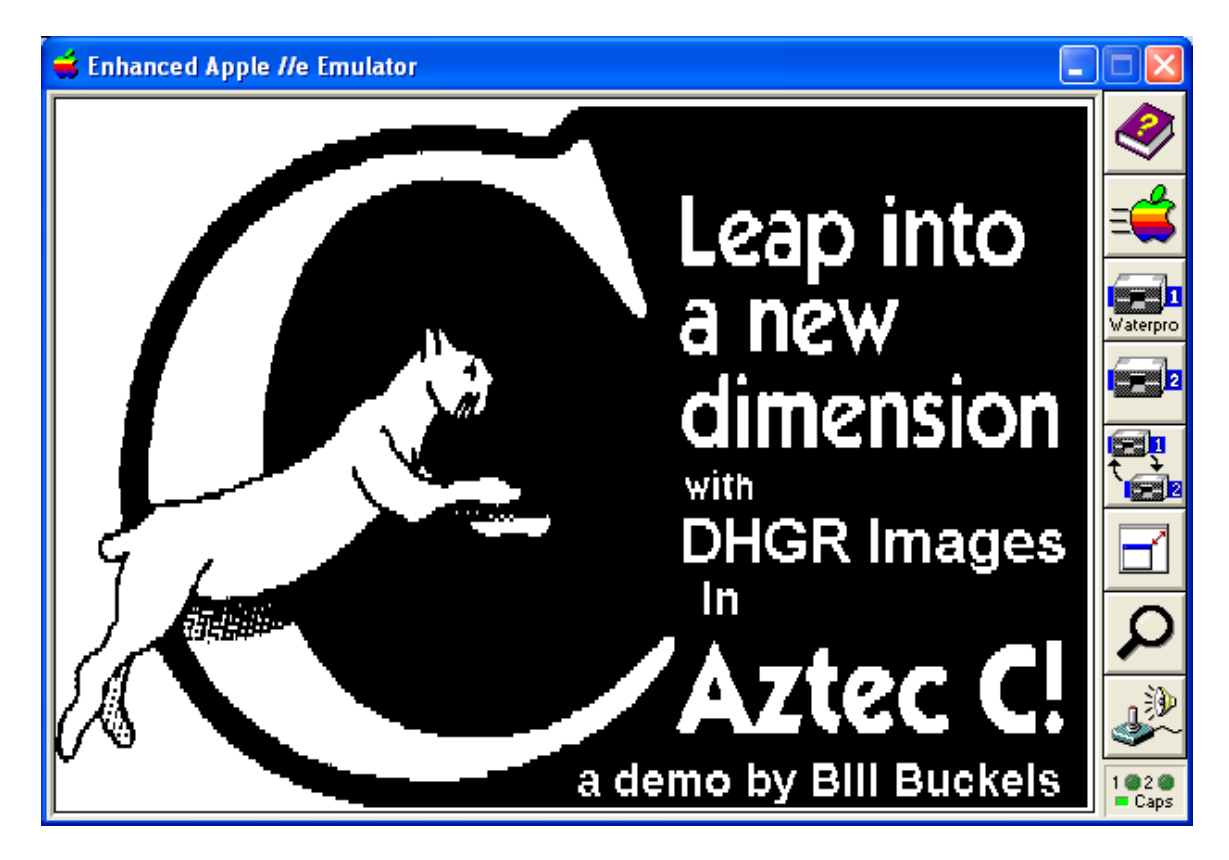

<span id="page-0-1"></span>**DMONDEMO – A DHGR Monochrome Image Demo Sampler in Aztec C**  By Bill Buckels, February 16, 2013

# <span id="page-0-0"></span>**Table of Contents**

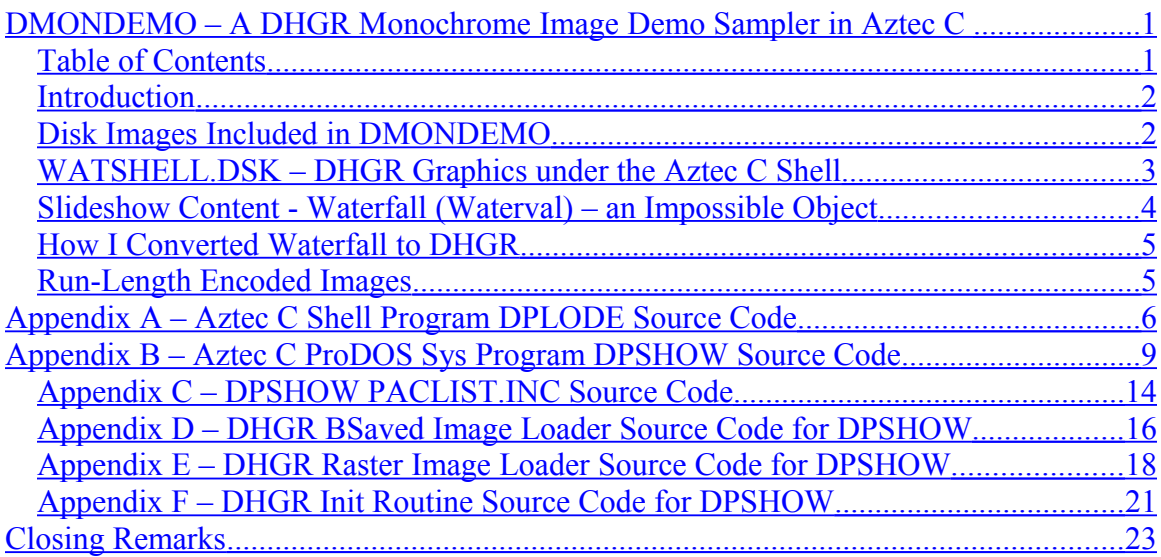

## <span id="page-1-1"></span>**Introduction**

In November 2012 I decided to create a relatively simple utility to convert back and forth between Apple II monochrome DHGR files and Windows monochrome BMP files. Hence DMONO.exe was conjured-up and completed.

Shortly thereafter, I decided that a complete overhaul of my AppleX Aztec C MS-DOS Cross-compiler Distribution for ProDOS 8 was long overdue. As I near completion and prepare to unleash a plethora of advice and a paucity of assistance upon my unsuspecting public, in matters related to the production of Aztec C programs for the Apple II, I have prepared a number of new programs (to demonstrate the many additions to the AppleX link-libraries), many new and improved utilities, and disk images of my new programs.

Today I finished one of these many new collections of disk image demos, "DOMONDEMO", and have decided to release this collection in advance of my new version of AppleX, as a preview of things yet to come. This then is the documentation for DMONDEMO; it is a "lite version" and not too terribly technical... really only meant to get the reader interested enough to download DMONDEMO and "muck with it".

DMONDEMO is available as a zip file from the following link:

<http://www.aztecmuseum.ca/dmondemo.zip>

I hope you enjoy the demo and I look forward to sharing the rest of the demos and other goodies that come with the new version of AppleX which should be online and available for download shortly.

# <span id="page-1-0"></span>**Disk Images Included in DMONDEMO**

4 disk images are included. 1 of these is a somewhat equivalent disk image of the WATSPEED.DSK Aztec C Demo and is provided for comparison purposes:

## WATBASUC.DSK – ProDOS 8 AppleSoft BASIC DHGR Monochrome Slideshow.

The other 3 disk images are Aztec C demos and are somewhat different from each other, but they too are DHGR Monochrome Slideshow programs. Each disk "showcases" 3 different DHGR image formats that will be supported by AppleX in ProDOS 8 when it is finally released (the Aztec C slideshow programs on all of the demo disks listed below support all the formats I have listed below and A2FC DHGR BSaved Images as well):

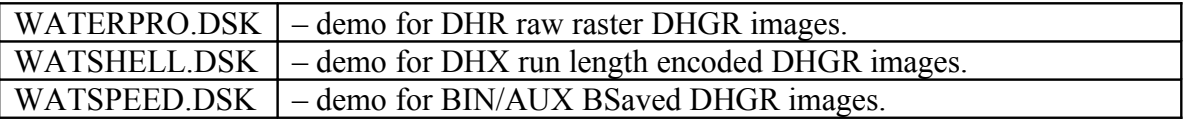

I am not going to get into too much detail at this point, (appendices are at the end of this document) but some features exist in the 2 Aztec C programs provided with these demos and some differences between them too. One of the differences is WATSHELL.DSK runs under the Aztec C Shell for ProDOS 8, and the other two disks (WATERPRO.DSK and WATSPEED.DSK) run in "raw" ProDOS 8.

# <span id="page-2-0"></span>**WATSHELL.DSK – DHGR Graphics under the Aztec C Shell**

The Aztec C Shell provides command line support in a "Unix-like" manner including the entry of "wildcards" and ProDOS 8 prefixed pathname support. The Aztec C Shell Program (DPLODE) on WATSHELL.DSK is both a single-image DHGR viewer and a slideshow program.

When more than one image name is entered on the Shell command line following the program name, DPLODE launches into slideshow mode, and DPLODE also works as an interactive viewer when DPLODE is launched by itself without command line "arguments".

I'll leave it to you to "rummage" around on WATSHELL.DSK to find-out a little more. FWIW DPLODE also displays usage when it is run in interactive mode.

Previous versions of AppleX did not provide support for making Aztec C Shell Programs but that is over. The Aztec C Shell should not be overlooked. It not only "sports" command line arguments, environment variables and shell scripting (in its own manner), but will also load BIN programs right from the command line in a manner similar to AppleSoft. I suspect I have already made my bias away from obstructured environments pretty clear (on many occasions), so suffice to say I like the Shell and more information on the Aztec C Shell (and other A2 shells) can be found at the following link:

<http://www.aztecmuseum.ca/shell.htm>

WATERPRO.DSK and WATSPEED.DSK contain almost the same demo except that WATERPRO.DSK "showcases" my DHR raw-raster format which loads from the top of the screen down in a civilized manner.

I am not going to get into DHGR image formats much here because you'll see for yourself when you run these demos… and the utilities and C language library routines to work with these, and more (for DHGR and the other Apple II graphics modes), will be included in AppleX when I am done…

The slideshow program on these two disks is called DPSHOW. Unlike the shell program DPLODE, it is a single-purpose slideshow and not a viewer, and unlike DPLODE, DPSHOW accesses the ProDOS 8 directory system on its own thanks to routines for ProDOS directory services in the new AppleX libraries.

You can take the DPSHOW program by itself and "stick-it" in a ProDOS directory or on a disk and it will build, then run a slideshow, if it finds one or a bunch of DHGR images… it does this by building a text file of image names ( a slideshow script) called a "PACLIST". But it will not overwrite an existing PACLIST so you can edit these to your "heart's desire", adding and removing pathnames to images and so forth.

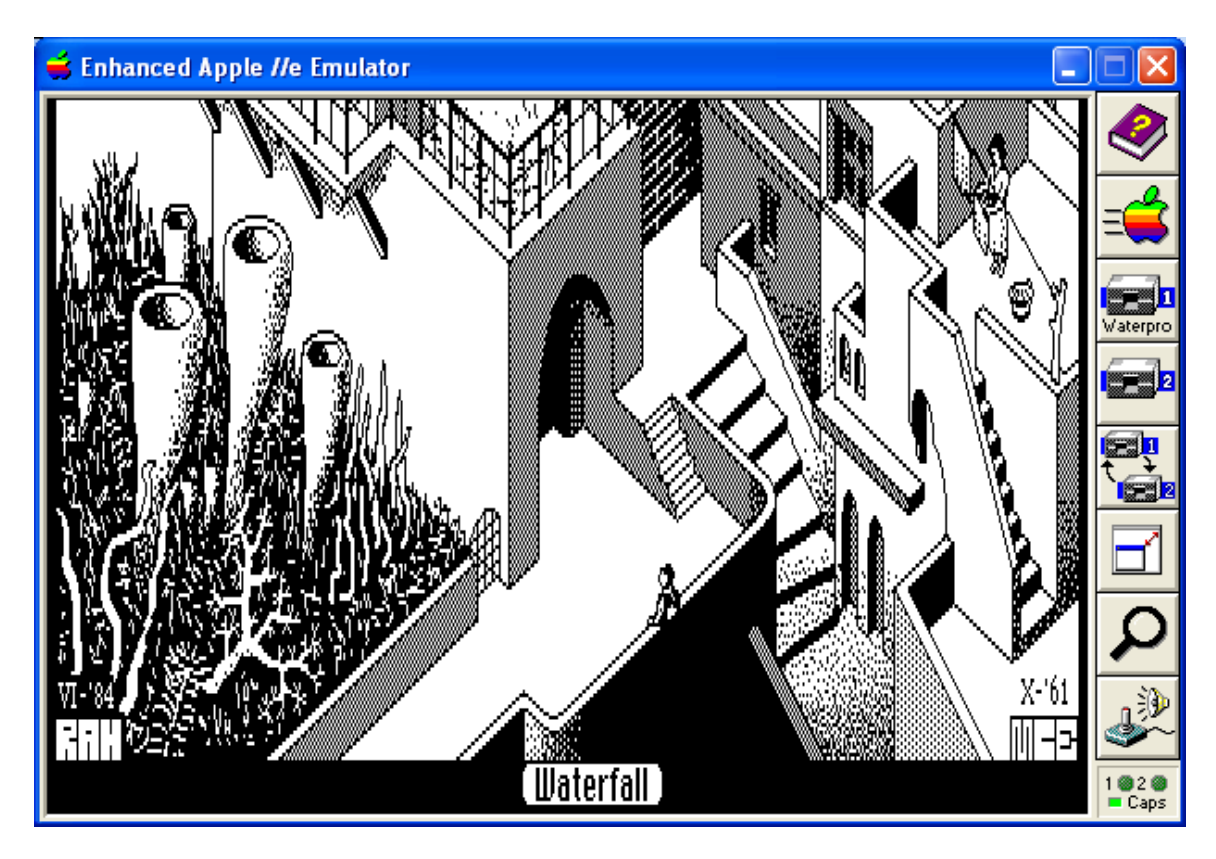

## <span id="page-3-0"></span>**Slideshow Content - Waterfall (Waterval) – an Impossible Object**

The reason that I decided to use monochrome DHGR images for these demos was to display (in pieces) one of my particular favorite digital images that has been around (in Mac Paint format) for quite a number of years... on March 25, 1985 (some 27 years ago) the following message appeared on Usenet (complete with Mac Paint file in Bin Hex) :

"I pulled this off the Club Mac bulletin board, and was impressed enough with it I decided to post it to the net. This doesn't appear to be a digitized image, so I can only assume it was drawn by hand, in which case it is very impressive indeed. Does anyone know any more about this?"

Tom Buckley

4 days later, on March 29, 1985, the Usenet group received the following response:

"The posted picture is a picture of the late Dutch artist M.C. Escher. ("MCE" in the lower right corner of the picture.) Escher also created "Metamorphosis" and many other pictures like the one posted here."

Rick Jansen Amsterdam, The Netherlands.

# <span id="page-4-1"></span>**How I Converted Waterfall to DHGR**

My utility DMONO was used to do the conversion from Windows Monochrome BMP files to DHGR Monochrome BSaved images without loss of detail. My new utility XPACK was used to create the rasterized and encoded versions from the BSaved images. I was already in possession of Waterfall in gif format so it was no problem for me to load the gif into Windows XP Paint and to double-stretch it, then chunk-it into 4 equal and smaller pieces (560 x 384 in size) and convert each of the 4 as noted above.

It was as simple as that… done over coffee this morning. I have included a full-size Waterfall in BMP format in DMONDEMO along with the disk images and this document.

## <span id="page-4-0"></span>**Run-Length Encoded Images**

This demo provides images in the DHX and DHR formats created by a not-yet released program called XPACK. When AppleX is released new utilities like XPACK will be available including utilities for creating plain-old HGR images and image fragments in the equivalent formats (RAG and RAX) from Windows BMP files. Space savings vary.

I also developed a very efficient compressed DHGR format created by a new utility called XCRUNCH but I am not including XCRUNCHED images today. While it's true that XCRUNCH provides better compression than was available in a BEAGLE GRAPHICS crunched DHGR file the load speed is pretty slow…

For most purposes when it comes to Apple II image loading in a C program, the rawraster image formats like DHR and RAG work best if one has the disk space. One reason that I provide output in BSaved Format from my utilities is to make them useful within AppleSoft's bog and mire, and the other is that this is all fun to write and to play with.

### <span id="page-5-0"></span>**Appendix A – Aztec C Shell Program DPLODE Source Code**

```
/* ------------------------------------------------------------------------
System : Manx Aztec C65 Version 3.2b
                MS-DOS cross-development environment
Platform : Apple IIe 128K PRODOS 8<br>Program : dplode (C) Copyright Bill
           : dplode(C) Copyright Bill Buckels 2013.
                All rights reserved.
Description : Apple //e ProDOS 8 DHGR Command Line Picture Viewer
                for the Aztec C ProDOS Shell.
                Extended Version of dlode with Support for
                XPacked Images.
                dplode commandline usage: dplode -seconds DHGRimagename.2FC
                                           dplode -seconds DHGRimagename.BIN
                                           dplode -seconds DHGRimagename.DHX
                                           dplode -seconds DHGRimagename.DHR
                dplode interactive usage: dplode
               DHGR formats supported: A2FC, BIN AUX pairs, and
                                          DHX and DHR xpacked images.
Written by : Bill Buckels
Date Written : January 2013
Revision : 1.0 First Release
Licence : You may use this program for whatever you wish as long
               as you agree that Bill Buckels has no warranty or
               liability obligations whatsoever from said use.
------------------------------------------------------------------------ */
#include <g3.h>
#include <console.h>
char *usage =
"dplode(C) Copyright Bill Buckels 2013.All rights reserved.\n"
"Extended Version of dlode with Support for XPacked Images.\n"
"Command Line: dplode DHGRimagename or dplode -seconds DHGRimagename\n"
" Multiple images can be entered for slideshow\n"
" Slideshow Timeout is in seconds (default = 5))n"
"DHGR formats supported: A2FC, BIN AUX pairs, DHX and DHR xpacked images.\n";
main (argc, argv)
int argc;
char *argv[];
{
     char picname[64], *ptr;
    int c=-3, cnt, color, idx, numpics = 1, timeout = 0, skip = 0, key;
    scr_clear();
    scr curs (0, 0);if (argc == 1) {
         mode80();
         printf(usage);
         printf("Enter DHGR Pic Name: ");
         gets(picname); /* get the filename */
         /* blank line to end program */
```

```
scr_clear();
        scrcurs (0, 0);if (picname[0] == 0)exit(c); }
    else {
        if (argc > 2) {
             /* slideshow timeout 1-100 if more than one image loaded from the
                commandline - default is 5 seconds (approx.) 
                on a "stock" apple II
                and if the user has an accelerator or wishes something different
                this can be adjusted as necessary. */
            timeout = 5;for (cnt = 1; cnt < argc; cnt++) {
                 /* switch character is optional */
                if (\text{ary}[cnt][0] == '-'')ptr = (\text{char } *)\land \text{argv}[cnt][1];else ptr = (char *) & argv[cnt][0];
                idx = atoi(ptr); if (idx > 0) {
                     skip = cnt;
                     if (idx > 100) idx = 100;
                     timeout = idx;
                     break;
 }
 }
         }
     }
    /* set double hires */
    dhireson();
    /* clear screen */
    dxdblock(0,191,0);
   cnt = 1;while (kbhit())clearkey();
   for (i; j) {
         /* preload keycheck */
        key = kbit();
         if (key!=0) {
             clearkey();
             /* if escape key is pressed end slideshow */
             if (key == ESCAPE) break;
            key = 0; }
         if (argc > 1) strcpy(picname,argv[cnt]);
         if (skip != cnt) {
             /* load picture */
            c = dplode(picname);
            if (c!=0) c = dlode(picname);
             /* if single picture loaded
                 1. if a problem just exit,
                 2. otherwise wait for key press and exit */
            if (argc \langle 3 \rangle {
                 if (c!= 0) break;
                 getch();
                 break;
 }
```

```
 /* advance on timeout or advance, reverse or end on keypress */
            if (c==0) key = wait(timeout, XTIME, YTIME);
             /* special case - single image from command line with timeout */
            if ((\text{argc-skip}) \leq 3) break;
 }
         else {
            key = kbit();if (key!=0)clearkey();
         }
         /* postload key check */
        if (key == ESCAPE) break; /* if escape key is pressed end slideshow */
         switch(key) {
             case UPARROW : /* reverse direction */
             case LTARROW : cnt--;
                            if (cnt < 1) cnt = (\text{argc - 1});
                             /* the skip test - check twice
                               but even I can't think of everything */
                            if (cnt == skip) cnt--;
                            if (cnt < 1) cnt = (\text{argc - 1});
                             if (cnt == skip) cnt--;
                            if (cnt < 1) cnt = (\text{argc - 1}); break;
             default: cnt++;
         }
         if (cnt < argc) continue;
        cnt = 1; }
   while (kbhit())clearkey();
    dxdblock(0,191,0);
    dloresoff();
   scr_clear();
   scr_curs (0, 0);
   /* if the last picture did not load let them know
       before exiting */
   if (c != 0) {
      bellerr();
     if (c == -1) printf("! Can't open s! \n", picname);
     else printf("! %s wrong format! Return code %d.\n", picname, c);
      printf("Press Any Key...");
      getch();
     scr_clear();
     scrcurs (0, 0);
      }
    exit(c);
```
}

### <span id="page-8-0"></span>**Appendix B – Aztec C ProDOS Sys Program DPSHOW Source Code**

```
/* ------------------------------------------------------------------------
System : Manx Aztec C65 Version 3.2b
               MS-DOS cross-development environment
Platform : Apple IIe 128K PRODOS 8<br>Program : dpshow(C) Copyright Bill
           : dpshow(C) Copyright Bill Buckels 2013.
               All rights reserved.
Description : Apple //e ProDOS 8 DHGR Slideshow Program
                DHGR formats supported: A2FC, BIN AUX pairs, and
                                          DHX and DHR xpacked images.
                Uses Page 2 Double Hi-Res to avoid
                ProDOS Sys Program Load Address at 0x2000
Written by : Bill Buckels
Date Written : February 2013
Revision : 1.0 First Release<br>Licence : You may use this
           : You may use this program for whatever you wish as long
               as you agree that Bill Buckels has no warranty or
               liability obligations whatsoever from said use.
------------------------------------------------------------------------ */
#include <g3.h>
#include <stdio.h>
#include <prodir.h>
#include "paclist.inc"
char *title = "dpshow";
char *copyright = "(C) Copyright Bill Buckels 2013.All rights reserved.";
int mystuff()
{
     FILE *fp;
    int cnt = 0, idx, valid = 1;
    char *buf = (char *) 4192; if((fp=fopen("copyread","r"))==NULL) return cnt;
    /* allow 20 lines for copyright and usage */for (cnt = 0; cnt < 20;) {
        buf[0] = 0;if (fgets(buf, 80, fp) == -1) break; /* signature line must match */
        if (cnt == 0) {
            for (idx = 0; copyright[idx] != 0; idx++) {
                 if (copyright[idx] != buf[idx]) {
                   valid = 0;
                    break;
 }
 }
            if (valid == 0) break; /* outa' here */scr_curs(cnt,0);puts(title);cnt++;
           scr<sup>curs</sup>(cnt,0); puts(copyright); cnt++;
         }
```

```
 else {
            for (\text{idx} = 0; \text{buf}[\text{idx}] := 0; ) {
                if (buf[idx] == 13||but[idx] == 10||but[idx] == 0) but[idx] = 0; else {
                    if (buf[idx] < 32 || buf[idx] > 122) {
                        valid = 0;
                         break;
 }
                     idx++;
 }
 }
            if (valid == 0) break; /* outa' here */scr_curs(cnt,0);puts(buf);cnt++;
         }
     }
     fclose(fp);
    scr_curs(cnt,0);
     return cnt;
}
/* the following is what I eventually ended-up with as a reasonable
    compromise for the structure of a simple slideshow program for
    ProDOS using a picture file list. It is a little more elegant than
    some of the other simple slideshow programs that I wrote in this
    same environment over 20 years back. I have done my best not to stop
    the show even if some of the pictures are missing or in an unsupported
    format. */
main()
{
     FILE *fp;
     unsigned filesize;
     int idx,status,started=0,key=0,c,cnt;
     char picname[82];
    scr_clear();
    scr curs(0,0);/* set page 2 double hires - we need to use page 2 of course because
        ProDOS SYS programs load at the same address as the page 1 screen */
     d2hireson();
     /* clear screen by copying memory hole in sys program
     to page2 hi-res screen in auxiliary memory */
     maintoaux(0x4000,0x4000+8191,0x4000);
     /* loop through the slideshow and restart at the beginning until the
        user presses the escape key... */
/* on a clear display you can C for(;;) (forever)
At my age I prefer unconditional loops with clean breaks and a few flags
since the language supports it and I find it somewhat more readable realizing
of course that a break amounts to no more than a goto anyway.
And you guys who prefer while(1==0) can have it! That's a condition that
I'd prefer not to imagine. The highway, like the Apple II and this slideshow,
goes on forever. presumably. */
    for (i; j) {
```
status =  $-1$ ;

```
 if((fp=fopen("PACLIST","r"))==NULL) {
             /* first time through try to create piclist if it does not exist */
            if (started == 0) {
              fp = makepaclist(); }
            if (fp == NULL) break;
         }
        started = 1;picname[0] = 0; /* gigo - blank the line before calling fgets */
         /* get the first filename */
        if (fgets(picname, 80, fp) == -1) {
             fclose(fp);
            break;
         }
        /* if garbage on the first line outa' here */ if (picname[0] < 33 || picname[0] > 122) {
             fclose(fp);
            break;
 }
         /* clear keyboard */
        while (kbhit() != 0) clearkey();
        status = cnt = 0;
/* before I allow an image to load, I have established a rather lengthy
    interview process... basically for the hellery of it and to satisfy the
    arguably sadistic wish to deny entry unless ones' details are in in order
    that dwells in the heart of every good gatekeeper and passes for fun in
    the soul of every good programmer. */
/* if the first character on the line has an ascii value of a space character
or below
   this program will fail... I do not support blank lines and text files must
   be in Apple Format or Unix format... an MS-DOS paired 13,10 EOL will cause
    fgets to read a blank line after each valid line so only the first line will
   be read and if it is an image entry the first image will load repetively and
    frankly Scarlet, I don't give a damn. My main concern here is reading past
    eof so my main concern is keeping the garbage out of here or there is a
potential
   for a less-than spectacular crash possibly with the read loop going into a
    tailspin first... that is, if we don't have a garbage filter and some
   belt and suspender rules. a more cavalier approach could be applied here
   with the potential for disasterous results bur I also could have applied
   exhaustive format validation... since I am not Jack Crenshaw working on the
   Apollo Mission I am confident no lives will be lost in space with what I put
here. */
         /* line validation */
        while(picname[0] > 32 && picname[0] < 123) {
             /* preload integrity check */
            picname[64] = 0; /* truncate the line to the maximum length
                                 of a ProDOS Pathname */
            idx=0; /* replace carriage return with null, ignore lines beginning
                        with invalid characters etc. */
           while(picnameidx]!=0)
\{/* if I find an ascii value below the prefix character value (46) or any above a lower-case z I truncate the line there...
           comments can be on the line separated from the picname
           by an ascii value below 46 (a space or a pound sign are ok)
```

```
 but the line must not exceed 80 characters... I had to draw the
           line somewhere... */
                 if(picname[idx] < 46 || picname[idx] > 122)picname[idx] = 0;
                  else idx++;
 }
     /* comments can also be on a separate line. the rule here is almost
        the same as noted above for trailing comments on the picture entry line
        except that the first character on the line must be an ascii value
        from 33 to 45 (spaces are not allowed, pound signs work just fine) */
             if (picname[0] != 0) {
                 /* preload keycheck - skip loading the image if
                    the user leans on the keyboard and try to avoid
                    partially loading raster based images because they
                   can look like heck */
                key = kbnit(); if (key!=0) {
                    clearkey();
                     cnt++;
 }
                 else {
                    c = d2pld(picname);if (c < 0) c = d2lode(picname);
                    if (c > -1) cnt++;
                     /* if a load error skip this slide, otherwise... */
                     /* advance on timeout or advance or end on keypress */
                    if (c==0) key = wait(10, XTIME, YTIME);
                 } /* nobody leaned on the keyboard 
                     to advance to the next slide */
             } /* the format for the picture name entry in 
                 the piclist is valid */
             else {
                /* picname[0] == 0 - truncated line - began with garbage */key = kbnit(); if (key!=0)clearkey();
 }
             /* if escape key is pressed end slideshow */
           if (key == 27) break;
           picname[0] = 0; /* gigo - make sure no garbage is going in to fgets
                                      trust nothing and no-one */
           if (fgets(picname, 80, fp) == -1)break; }
         fclose(fp);
/* if all the pictures are missing or invalid or if
   the entire piclist is not correctly formatted
   the count will be zero...
   I report this as an error before the program exits.
   I don't bother reporting the occasional missing picture
   or one that didn't load vs. others that did...
   I'll leave that for the user to figure-out.
   I figured-out that enough is enough already so let them
   give their brains some exercise if they even notice
   some stuff not happening... empathy is no match for stupidity
   anyway and a good programmer like a good shepherd knows
   that it is pointless to guard a dead sheep, even a brain-dead one.
```

```
if (cnt == 0) status = -1;
        if (key == 27 || cnt == 0)break;
         /* bottom of loop - start over at the beginning of
            the slideshow piclist...
           on a clear display you can C for(i; j) (forever)
            or is it on a clear disk you can seek forever? */
     }
     /* either the user has pressed the escape key to break our magic spell
        or the piclist is missing, or all the pictures are gone...
        but now it's time to say goodbye to all our company... */
     d2flood(0,0,139,191,0);
     d2hiresoff();
    scr_clear();
    scr curs(0,0); /* clear keyboard */
    while (kbhit() !=0)clearkey();
     if (status!=0) {
         puts("!PACLIST missing, invalid, or could not be opened or created!");
        scr curs(1,0); puts("Press Any Key...");
         getch();
        scr_clear();
        scr<sup>-</sup> curs(0,0); }
     /* display the copyright if one exists
        but if they just copy the program or remove it
       let them go ahead... there is only fame to be had from this old stuff
        anyway and certainly not fortune. enough crippleware exists in the world
        without me creating more. I am just happy to finish a program after
        all these years...
        (jk of course, but I am delighted that it's not crashing... so far:)
        hope you enjoyed the read even if the code is only k&r and I trust that
        something proved interesting or informative.
        for much much more, read the G2 library code and review some of
        my other fun little Aztec C (and other) projects.
        Bill Buckels
        February 4, 2013
        */
    if (mystuff() != 0) {
        puts("\nPress Any Key...");
         getch();
        scr_clear();
        scr<sup>-</sup>curs(0,0); }
    \rule{0pt}{0pt} exit();
/* Aztec C exits with a warm boot back to ProDOS
if everything has gone well... if one crashes into the
monitor there is still work to do. */
```
\*/

}

### <span id="page-13-0"></span>**Appendix C – DPSHOW PACLIST.INC Source Code**

```
/* structures for filefind */
/* point to unused memory below SYS programs
   that I also use for a transfer area between AUXMEM and MAINMEM */
struct filefind *ff = (struct filefind *) 4192;
struct fileinfo *fi = (struct fileinfo *)4192;
/* make a piclist if it does not already exist... look for files in
    the current directory that match the criteria for our loader. */
FILE *makepaclist()
{
   FILE *fp = NULL;char *ext = NULL, *f=NULL, picname[20], filext[16];
   int filetype = 6, err, ferr=0, cnt=0, filematch, i, j;
   if((fp=fopen("PACLIST","w"))==NULL)return fp;
    /* look for Hi-Res Graphics files and add to piclist */
   err = gfindopen(f,fi); if (err > -1) {
       while (gfindnext(filetype, ext, picname, ff) == 0){
            if (ff->address != 0x2000 && ff->address != 0x4000) continue;
            if (ff->size < 1024 || ff->size > 16384) continue;
            strupr(picname); /* change all filenames to upper case */
           filematch = 0; /* get picname extension */
           j = -1;filext[0] = 0;for (i = 0; picname[i] != 0; i++) {
               if (j > -1) {
                  filext[j] = tower(picname[i]); j++;
                  filext[j] = 0; }
              if (picname[i] == \cdot \cdot) j = 0;
 }
             /* raw format */
            if (ff->size == 8192 || ff->size == 16384) {
               filematch = 1; /* bypass AUX files - I only want BIN files and A2FC files 
                   in my list */
               if (ff->size == 8192 && filext[0] == 'A' && filext[1] == 'U' &&
                   filext[2] == 'X' && filext[3] == 0) filematch = 0; }
            else {
               /* XPACK raster format and RLE */
               if (filext[0] == 'D' && filext[1] == 'H' && filext[3] == 0) {
                   if (filext[2] == 'X') filematch = 1;
                   if (ff->size == 15365 && filext[2] == 'R') filematch = 1;
 }
 }
```

```
 if (filematch != 0) {
             /* if out of disk space quit writing to piclist */
             ferr = fputs(picname,fp);
            if (ferr != -1) ferr = aputc('n',fp);
            if (ferr != -1) cnt++;
             else break;
       \qquad \qquad \} }
 }
 fclose(fp);
if (\text{cnt} > 0) fp=fopen("PACLIST","r");
 else {
     /* if no files found or no picnames written
       remove empty piclist */
    unlink("PACLIST");
   fp = NULL; }
```

```
 return fp;
```
#### <span id="page-15-0"></span>**Appendix D – DHGR BSaved Image Loader Source Code for DPSHOW**

```
/* ------------------------------------------------------------------------
           : Manx Aztec C65 Version 3.2b
               MS-DOS cross-development environment
Platform : Apple IIe 128K PRODOS 8
Program : d2lode.c
Description : G2 Library Routine
                for ProDOS 8 Sys Programs
                Uses Page 2 Double Hi-Res to avoid
                ProDOS Sys Program Load Address at 0x2000
                Double Hi-Res 140 x 192 x 16 color Image Loader
                Loads two common non-compressed bsaved graphics
                image formats associated with double hires mode.
Written by : Bill Buckels
Date Written : February 2013
Revision : 1.0 First Release
Licence : You may use this routine for whatever you wish as long
               as you agree that Bill Buckels has no warranty or
               liability obligations whatsoever from said use.
------------------------------------------------------------------------ */
#include <fcntl.h>
/* The convention of calling the second image a .AUX file is
    supported in this loader when loading a 2 part file... the load is
    split in the middle after loading the first half into auxiliary
    memory */
extern unsigned HB[]; /* page 2 scanline origins */
int d2lode(name)
char *name;
{
    int fh, status=-2;
   int c, fa = 0, fl = 8192, jdx, idx;
    char name2[64];
   \frac{1}{x}dx = 999;for (\text{idx} = 0; \text{name}[\text{idx}] := 0; \text{idx++}) {
        name2[idx] = name[idx];if (name[idx] == '.'') jdx = idx; }
   name2[idx] = 0;if (jdx != 999) name2[jdx] = 0; strcat(name2,".AUX");
   f1 = 8192;fh = open(name2,0 RDONLY,0x3C); /* open a binary file */
   if (fh == -1) {
       f1 = 16384;fh = open(name, O RDONLY, 0x3C);
       if (fh == -1) return -1;
    }
    switch(fl) {
       case 16384:
```

```
 case 8192:
            /* read to main memory */
           c = read(fh, (char *)HB[0], 8192); if (c != 8192)break;
            /* move to auxiliary memory */
           maintoaux(HB[0],HB[0]+8191,HB[0]);
            if (fl == 8192) {
                  close(fh);
                 fh = open(name, O RDONLY, 0x3C); /* open a binary file */
                 if (fh == -1) return -1;
 }
             /* read to main memory */
           c = \text{read}(\text{fh}, (\text{char} *), \text{HB}[0], 8192); if (c != 8192)break;
            status=0;
            break;
    }
    close(fh);
   return status;
}
```
#### <span id="page-17-0"></span>**Appendix E – DHGR Raster Image Loader Source Code for DPSHOW**

```
/* ------------------------------------------------------------------------
           : Manx Aztec C65 Version 3.2b
               MS-DOS cross-development environment
Platform : Apple IIe 128K PRODOS 8
Program : d2pld.c
Description : G2 Library Routine
                for ProDOS 8 Sys Programs ONLY!
                Uses Page 2 Double Hi-Res to avoid
                ProDOS Sys Program Load Address at 0x2000
                Double Hi-Res 140 x 192 x 16 color Image Loader
                for dhx and dhr images.
Written by : Bill Buckels
Date Written : February 2013
Revision : 1.0 First Release
Licence : You may use this routine for whatever you wish as long
               as you agree that Bill Buckels has no warranty or
               liability obligations whatsoever from said use.
------------------------------------------------------------------------ */
#include <fcntl.h>
extern unsigned HB[];
#define BLOCK_SIZE 3840
int d2pld(name)
char *name;
{
    unsigned int src, src2, target;
   int fh, x, x1=0, x2=0, xcnt, y1=0, of fset=0, bytes=0, bank=0;
   unsigned char *ptra, *ptrm, ch, *buf, *mainbuf, *auxbuf;
    /* point to unused memory below SYS programs */
   buf = (unsigned char \star) 4192;
   mainbuf = (unsigned char *) &buf[BLOCK SIZE];
   auxbuf = (unsigned char *) & mainbuf [40];
   fh = open(name, O RDONLY, 0x3C); /* open a binary file */
   if (fh == -1) return -1;
   x = read(fh,buf,5);if (x! = 5) {
        close(fh);
        return -1;
    }
   if (buf[0] == 'D' && buf[1] == 'H' && buf[3] == 80 &&
       buf[4] == 192 && (buf[2] == 'R' || buf[2] == 'X')) {
       ch = buf[2];
    }
    else {
       close(fh);
        return -2;
    }
    /* raster oriented raw data */
   if (ch == 'R') {
```

```
 /* read 4 blocks of 48 scanlines */
      for (x = 0; x < 4; x++) {
           if (read(fh,buf,BLOCK_SIZE) < BLOCK_SIZE) {
                close(fh);
                return -3;
 }
           /* display */
          for (x1 = 0, x2=40; x1 < BLOCK SIZE; x1+=80, x2+=80) {
                /* read the keyboard buffer */
                /* stop if keypress */
                ptra = (unsigned char*)0xC000;
                if (ptra[0] > 127) {
                 x = 4;break;
 }
               src = (unsigned int) & but [x1];src2 = src+39;ptrm = (unsigned char *) &buf[x2];
               target = HB[y1];
               maintoaux(src, src2, target);
               movmem(ptrm,target,40);
               y1++; }
       }
       close(fh);
       return 0; /* done and outa' here */
    }
    /* 1280 is an arbitrary number borrowed from the shell version
       of this program... it is conceivable that a simple file
       could encode to some small size but I doubt if it would
       ever be below a 12th of the size of its uncompressed counterpart */
    if (read(fh,buf,BLOCK_SIZE) < 1280) {
       close(fh);
       return -3;
    }
    /* raster oriented run-length encoded raw data */
   target = H B[0];
   src = (unsigned int) & auxbuf[0];src2 = src+39; do{
        ch = buf[bytes]; bytes++;
        if (bytes == BLOCK_SIZE) {
           read(fh,buf,BLOCK SIZE);
           bytes = 0; }
       /* check to see if its raw */
       /* if its not, run encoded */
       if(0xC0 == (ch & 0xc0))xcnt = 0x3f & ch;
            ch = buf[bytes]; bytes++;
            if (bytes == BLOCK_SIZE) {
                read(fh,buf,BLOCK_SIZE);
               bytes = 0; }
        }
```

```
 else
        xcnt = 1;
       for(x=0; x < x <nt;x++){
           if (offset < 15360) {
/* bank 0 - aux mem
bank 1 - main mem * /if (bank == 0) {
                auxbuf[x2] = ch;bank = 1; }
               else {
                mainbuf[x2] = ch;x2++;bank = 0; }
              x1++; /* move down one raster every 80 bytes */
              if (x1 > = 80) {
                 maintoaux(src, src2, target);
                 movmem(mainbuf,target,40);
                 x1 = x2 = bank = 0;y1++;if (y1 \ge 192) break;
                 target = HB[y1];
                  /* read the keyboard buffer */
                  /* stop if keypress */
                  ptra = (unsigned char*)0xC000;
                  if (ptra[0] > 127) {
                  y1 = 192;\overline{\text{offset}} = 15360;break;
 }
 }
 }
           else break;
           offset++;
 }
       if (y1 \ge 192)break;
     } while(offset<15360);
   close(fh);
   return 0;
```
}

#### <span id="page-20-0"></span>**Appendix F – DHGR Init Routine Source Code for DPSHOW**

```
/* ------------------------------------------------------------------------
System : Manx Aztec C65 Version 3.2b
                MS-DOS cross-development environment
Platform : Apple IIe 128K PRODOS 8
Program : d2init.c
Description : G2 Library Routine
                Double Hi-Res Routines
                for ProDOS 8 Sys Programs
                Uses Page 2 Double Hi-Res to avoid
                ProDOS Sys Program Load Address at 0x2000
Written by : Bill Buckels
Date Written : February 2013
Revision : 1.0 First Release
Licence : You may use these routines for whatever you wish as long
                as you agree that Bill Buckels has no warranty or
                liability obligations whatsoever from said use.
------------------------------------------------------------------------ */
/*
     SET80STORE=$C001 ;80STORE On- enable 80-column memory mapping (WR-only)
     CLR80STORE=$C000 ;80STORE Off- disable 80-column memory mapping (Write)
unsigned char *set80store = (unsigned char *) 0xc001;
unsigned char *clr80store = (unsigned char *) 0xc000;
*/
d2hireson()
{
    /* page 2 hires */
#asm
    jsr $c300 ; TURN ON 80-COLUMN MODE
     sta $c000 ; TURN OFF 80 STORE
    sta $c050 ; GRAPHICS
     sta $c055 ; PAGE TWO
     sta $c052 ; GRAPHICS ONLY, NOT MIXED
     sta $c057 ; HI-RES
     sta $c05e ; TURN ON DOUBLE RES
  #endasm
}
d2hiresoff()
{
#asm
   sta $c051 ; TEXT - HIDE GRAPHICS
   sta $c05f ; TURN OFF DOUBLE RES
    sta $c054 ; PAGE ONE
    sta $c001 ; TURN ON 80 STORE
    jsr $c300 ; TURN ON 80-COLUMN MODE
#endasm
}
```
### **Appendix G – Auxiliary Memory Routine Source Code**

```
/* move a block of data from main to auxiliary memory */
/* do an absolute ml call */
#define A1L 0x3c
#define A1H 0x3d
#define A2L 0x3e
#define A2H 0x3f
#define A4L 0x42
#define A4H 0x43
maintoaux(src1,src2,dest)
unsigned int src1,src2,dest;
{
     /* load the registers and do the call */
     unsigned char *ptr=(unsigned char *)A1L;
     *ptr++=(unsigned char)(src1&0xff);
    *ptr++=(unsigned char)(src1>>8);
     *ptr++=(unsigned char)(src2&0xff);
    *ptr = (unsigned char) (src2>>8);
      ptr=(unsigned char *)A4L;
      *ptr++=(unsigned char)(dest&0xff);
     *ptr =(unsigned char)(dest>>8);
#asm
    sec
     jsr $c311
#endasm
}
.
/* move a block of data from auxiliary to main memory */
/* do an absolute ml call */
#define A1L 0x3c
#define A1H 0x3d
#define A2L 0x3e
#define A2H 0x3f
#define A4L 0x42
#define A4H 0x43
auxtomain(src1,src2,dest)
unsigned int src1,src2,dest;
{
     /* load the registers and do the call */
     unsigned char *ptr=(unsigned char *)A1L;
     *ptr++=(unsigned char)(src1&0xff);
     *ptr++=(unsigned char)(src1>>8);
     *ptr++=(unsigned char)(src2&0xff);
    *ptr =(unsigned char)(src2>>8);
      ptr=(unsigned char *)A4L;
     *ptr++=(unsigned char)(dest&0xff);
     *ptr = (unsigned char) (dest>>8);
#asm
     clc
     jsr $c311
#endasm
}
```
### <span id="page-22-0"></span>**Closing Remarks**

The preceding auxiliary memory routines have been used throughout my Aztec C programs since I first wrote those routines over 20 years back. They have been part of the AppleX distribution since its inception and resurrection, and I found them to be mighty handy for my DHGR routines in ProDOS 8 SYS programs so they are well deserving of a listing here despite their humble content and the fact that I haven't touched them since I wrote them.

Space and time prevents me from documenting any of this further, but I hope that you will have the time to review the disks in DMONDEMO and find something of interest throughout and fill-in some of the blanks that I have left-out.

I should mention as well that since AppleX (Aztec C) is an MS-DOS based crossdevelopment environment for the Apple II and runs well in DOSBox even under Windows 7, and since I have continued to write my utilities for this environment as MS-DOS programs there is a pretty fair chance that all this will be around to play with for some time to come.

The 2013 release of AppleX will have many more disk images and demos like this one to play with, and lots of functional stuff as well including a much expanded link library.

Enjoy!

Bill Buckels [bbuckels@mts.net](mailto:bbuckels@mts.net)